## **sLMUmiin** Überblick

# 15. Unified Modeling Language (UML)

- 15.1 Grundlagen
- 15.2 Klassen und Objekte
- 15.3 Vererbung
- 15.4 Schnittstellen
- 15.5 Generische Typen
- 15.6 Pakete

# 15.7 UML und Java

15.8 Zusammenfassung

**B** Database 15 Unified Modeling Language (UML) 7 UML und Java **Informatik 2 (SS 07)** 595

# **sLMUmiis** Von UML zu Java

- UML wird meist als Entwurfsformalismus genutzt.
- Bei größeren Programmen und Softwaresystemen ist eine systematische Entwurfsphase unabdingbar, in der UML-Entwürfe schrittweise verfeinert werden (*Software-Engineering*).
- Wie kann man aus einem UML-Diagramm Java-Code generieren?

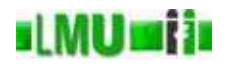

# Gegeben ein Klassendiagramm:

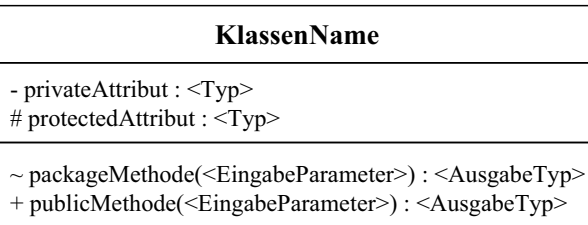

# Umsetzung in Java:

```
public class KlassenName
\{private <Typ> privateAttribut;
  protected <Typ> protectedAttribut;
  <AusgabeTyp> packageMethode(<EingabeParameter>) { ... }
  public <AusgabeTyp> publicMethode(<EingabeParameter>) { ... }
 }
```
**B** Database <sup>15</sup> Unified Modeling Language (UML) <sup>7</sup> UML und Java Informatik <sup>2</sup> (SS 07) <sup>597</sup>

# s LMU sai Von UML zu Java: Assoziationen

- Allgemeine Assoziationen (Verwendungsbeziehungen) werden in Java implizit modelliert:
- Einfachste Form: Objekte der Klasse *<sup>A</sup>* benutzen jeweils <sup>1</sup> Objekt der Klasse *B*.

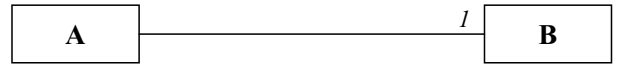

- Umsetzung: Die Definition der Klasse *<sup>A</sup>* enthält ein Attribut vom Typ *<sup>B</sup>*.
- Aggregation und Komposition sind Spezialfälle der allgemeinen Assoziation.
- Bei einer Komposition muss der Programmierer zusätzlich sicherstellen, dass das entsprechende Attribut nicht **null** ist (z.B. durch geeignete Konstruktoren).

## al MW mi în Von UML zu Java: Assoziationen

- Frage: wie kann man Assoziationen mit höheren Multiplizitäten umsetzen?
- Antwort: analog zu vorher werden Attribute in den jeweiligen Klassen eingeführt, die eine *Menge* von Objekten der jeweils anderen Klasse verwaltet.
- Wir benötigen dazu also eine Datenstruktur, die Mengen von Objekten verwaltet.
- Probleme mit Arrays:
	- Wie kann ich bei einer Multiplizität *<sup>n</sup>*..*<sup>m</sup>* dafür sorgen, dass immer mindestens *<sup>n</sup>* aber nur maximal *<sup>m</sup>* Objekte im Array vorhanden sind?
	- Analog: wie kann ich das Array allgemein dynamisch halten (bei der Multiplizität \* können z.B. beliebig viele Objekte verwaltet werden)?
	- Wie kann ich eine Sortierung effizient sicherstellen ({ordered}-Zusatz)?
	- Wie kann ich sicherstellen, dass in dem Array nur verschiedene Objekte enthalten sind ({unique}-Zusatz)?

**B** Database 15 Unified Modeling Language (UML) 7 UML und Java 1999 1999 1999 1999 1999 1999 10 10 10 10 10 10 10 10 10 10 1

#### **ILMUMII** Von UML zu Java: Vererbung

- Die Vererbungsbeziehung zwischen Klasse *<sup>A</sup>* (Vaterklasse) und Klasse *<sup>B</sup>* (abgeleitete Klasse) wird in Java mit dem Schlüsselwort **extends** spezifiziert.
- Genauer: der Kopf der Klassendefinition von *<sup>B</sup>* enthält das Statement **public class** <sup>B</sup> **extends** <sup>A</sup>.
- Natürlich sind überall, wo Objekte der Klasse *<sup>A</sup>* erlaubt sind (z.B. Variablen oder Parameter vom Typ <sup>A</sup>), auch Objekte der Klasse *<sup>B</sup>* erlaubt.

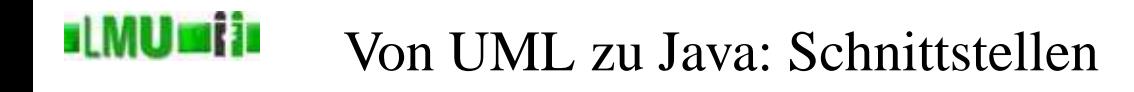

- Schnittstellendefinitionen sind in Java ähnlich wie Klassendefinitionen, mit dem Unterschied, das anstelle von **class** das Schlüsselwort **interface** im Deklarationskopf verwendet wird.
- Die Sichtbarkeiten der Methoden sind automatisch **public** (d.h. andere Sichtbarkeiten darf man gar nicht angeben) und können daher auch weggelassen werden.
- Interfaces können in Java zusätzlich statische Konstanten definieren (die auch implizit **public** sind).

## **ILMUMII** Von UML zu Java: generische Typen

Gegeben:

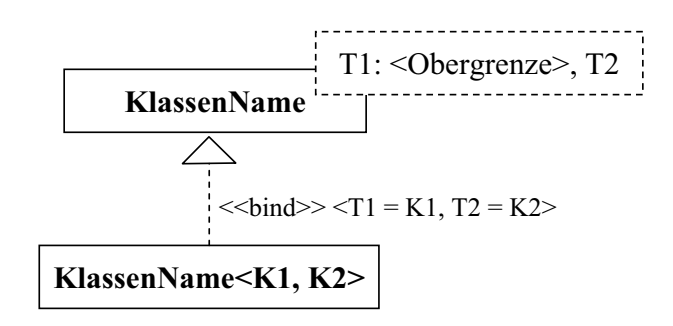

## Umsetzung in Java:

```
public class KlassenName <T1 extends <OberGrenze>, T2>
\{...
}
// an einer anderen Stelle:
  KlassenName<K1, K2> ...
```
### st MU mi in Von UML zu Java: Pakete

- Alle Klassen und Interfaces, die einem speziellen Paket *<sup>P</sup>* in UML zugeordnet sind, werden natürlich auch in Java in einem Package zusammengefasst.
- Dazu werden alle betroffenen Klassen- und Interfacedefinitionen mit der Anweisung **package** p; eingeleitet.

**B** Database 15 Unified Modeling Language (UML) 7 UML und Java **Informatik 2 (SS 07)** 603

#### **ILMUMII** Ein ausführliches Beispiel

# Gegeben ist folgendes UML-Diagramm:

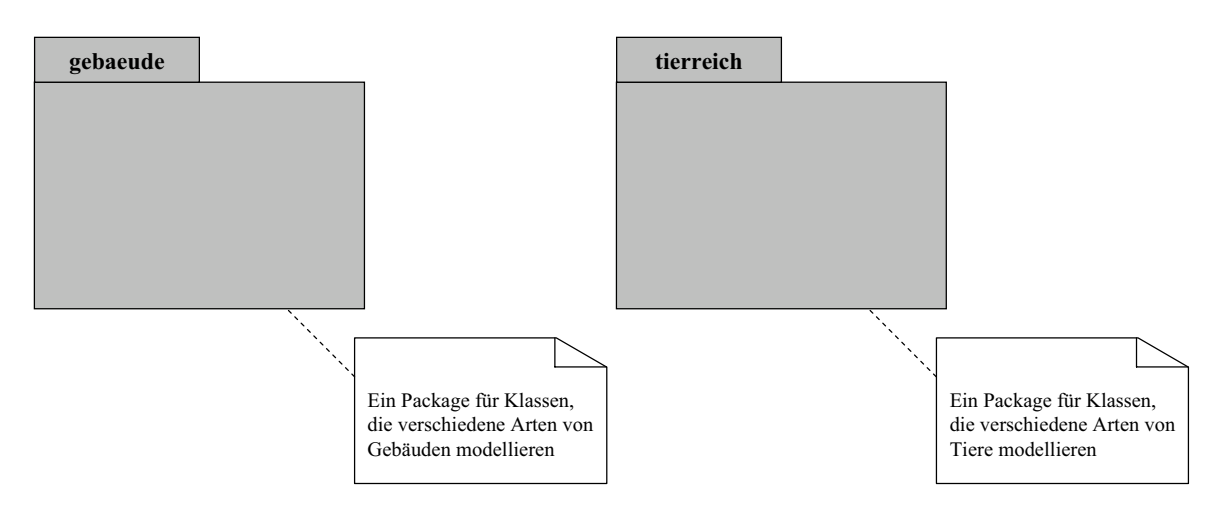

#### **ILMUMII** Ein ausführliches Beispiel

## Etwas konkreter modelliert:

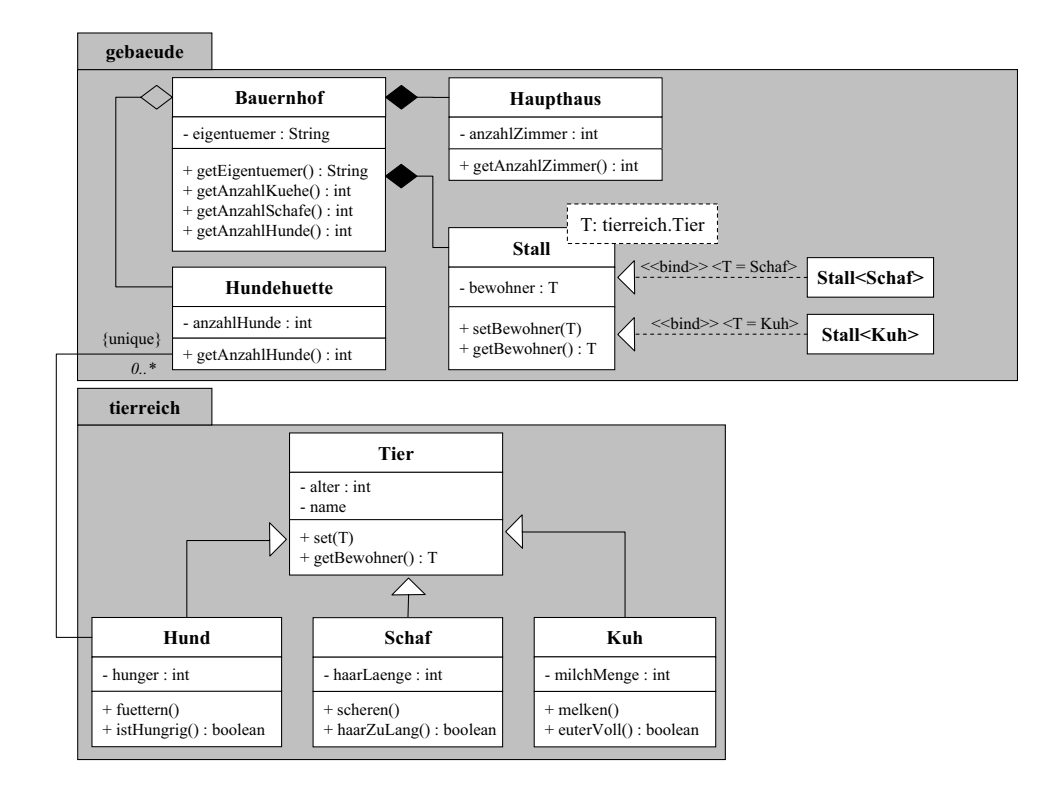

**B** Database

15 Unified Modeling Language (UML) 7 UML und Java **Informatik 2 (SS 07)** 605

## **ILMUMII** Ein ausführliches Beispiel

# Klasse Bauernhof in Java:

```
package gebaeude;
import tierreich.Kuh;
import tierreich.Schaf;
public class Bauernhof
\{private String eigentuemer;
    private Stall<Kuh> kuhstall;
    private Stall<Schaf> schafstall;
    private Hundehuette hundehuette;
    private Haupthaus haus;
    ...
```
#### **sLMUmiis** Ein ausführliches Beispiel

Klasse Bauernhof in Java:

...

```
public String getEigentuemer()
\{...
}
public int getAnzahlKuehe()
\{...
}
public int getAnzahlSchafe()
{
    ...
}
public int getAnzahlHunde()
\{...
}
```
**B** Database 15 Unified Modeling Language (UML) 7 UML und Java Informatik 2 (SS 07) 607

### **ILMUMII** Überblick

}

# 15. Unified Modeling Language (UML)

- 15.1 Grundlagen
- 15.2 Klassen und Objekte
- 15.3 Vererbung
- 15.4 Schnittstellen
- 15.5 Generische Typen
- 15.6 Pakete
- 15.7 UML und Java
- 15.8 Zusammenfassung

#### **ILMUMIN** Zusammenfassung

Sie kennen jetzt

- Grundzüge von Klassendiagrammen in UML als Formalismus zur oo Modellierung,
- die Umsetzung dieser Grundzüge in Java-Code.

Insbesondere haben wir nocheinmal die Grundideen der oo Modellierung diskutiert:

- Abstraktion
- Kapselung
- Wiederverwendung
- Beziehungen
- Polymorphismus

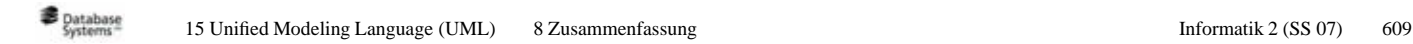